## **Adding a link to NetTutor Online Tutoring to Blackboard**

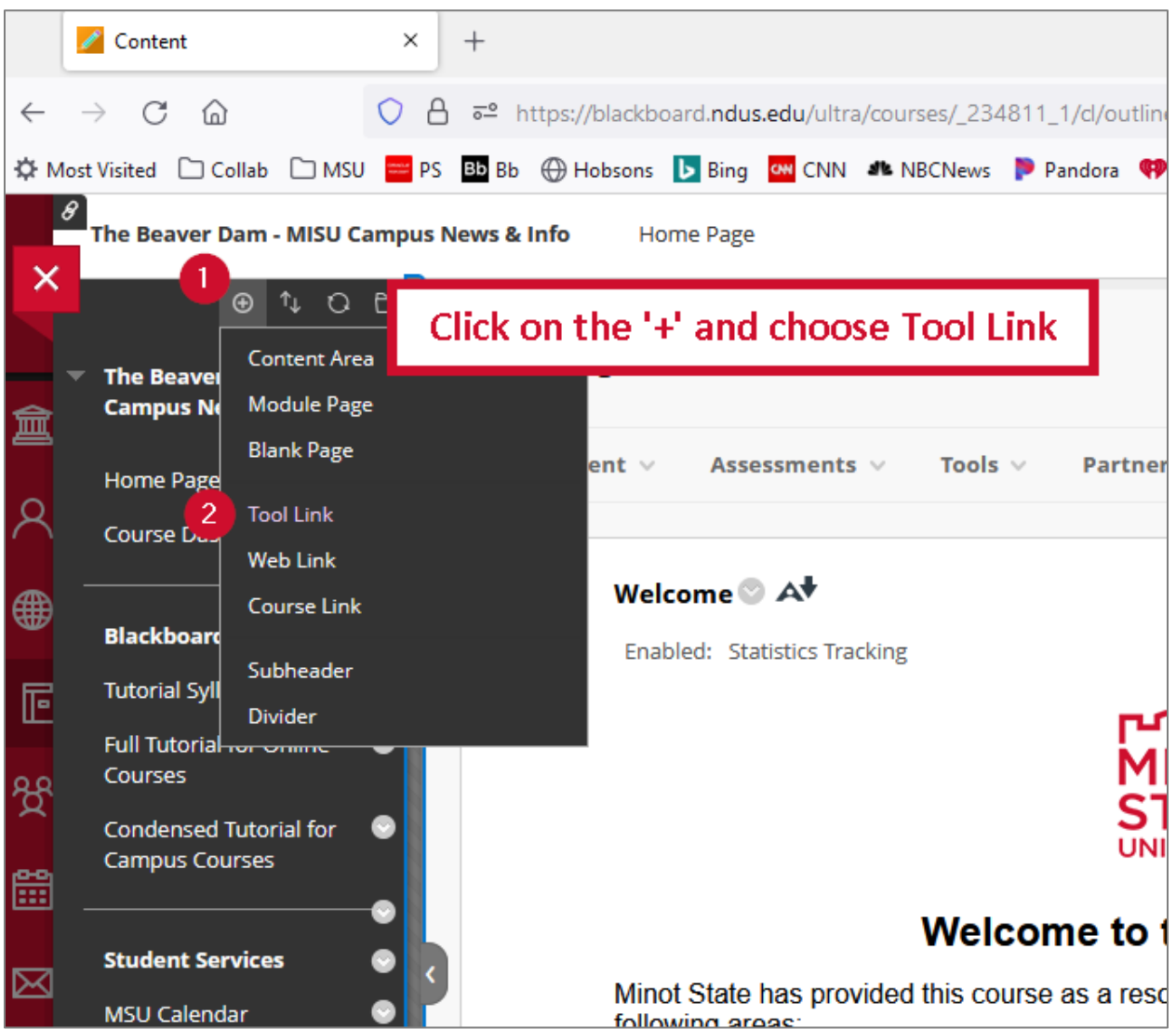

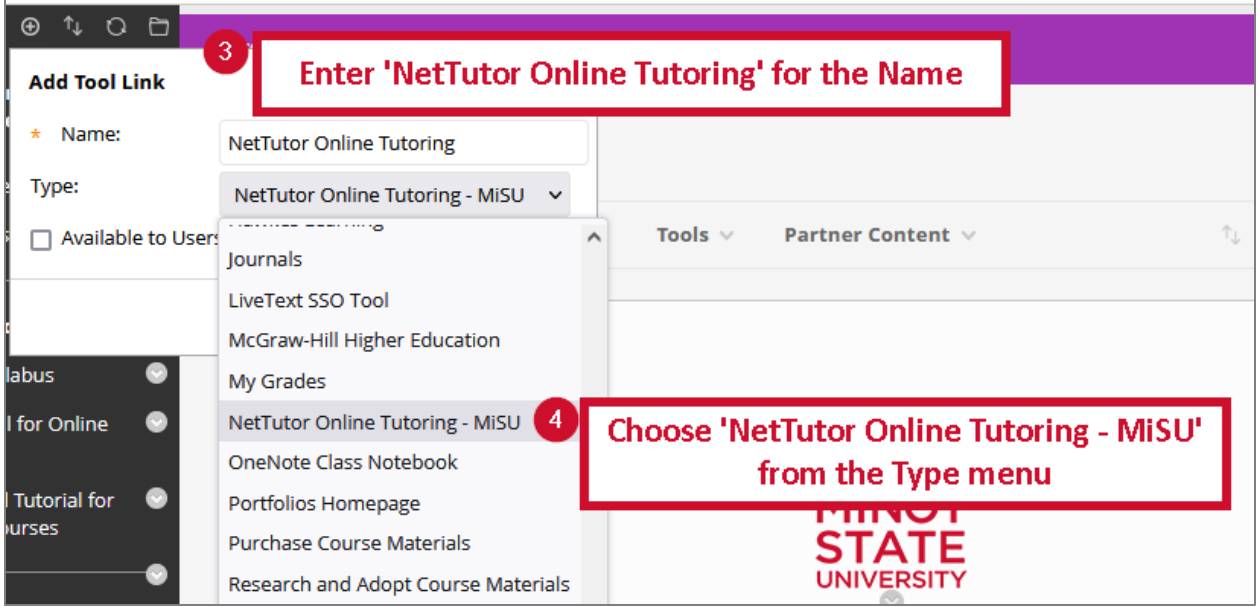

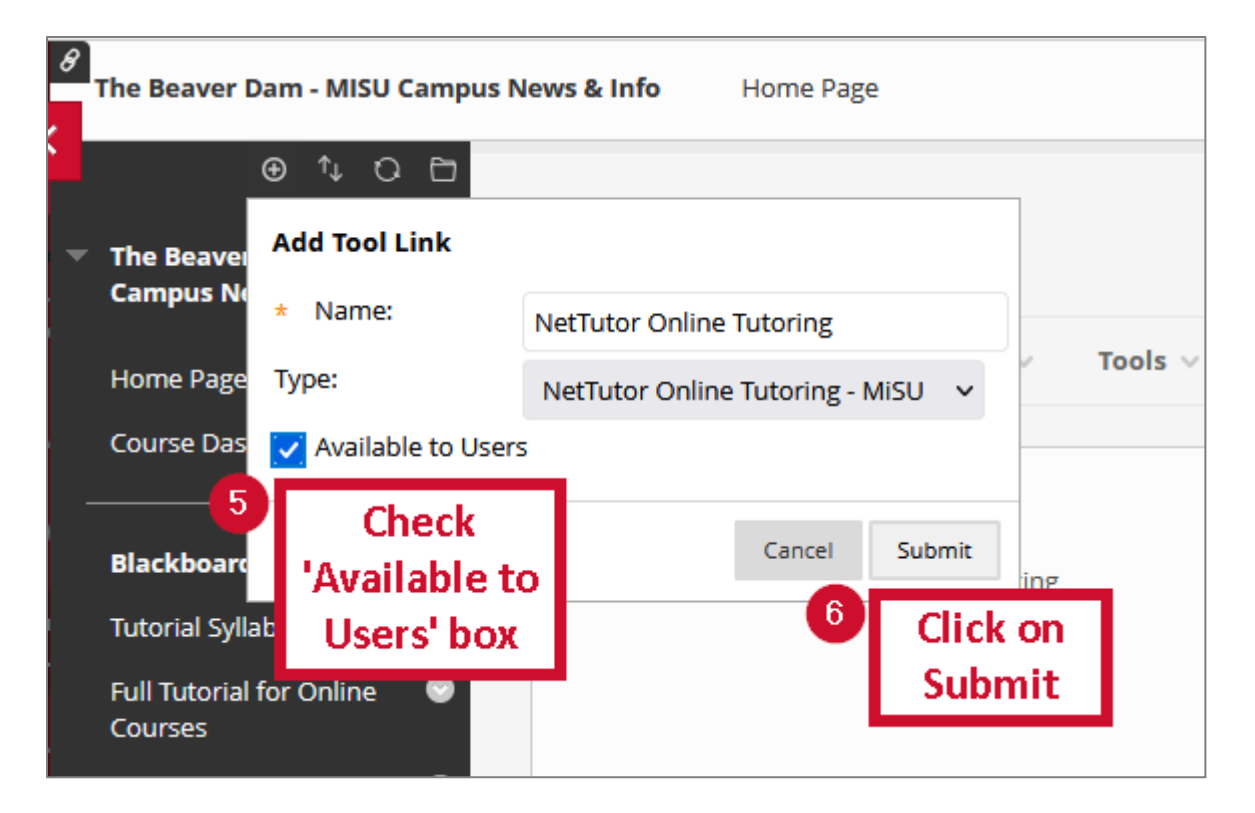

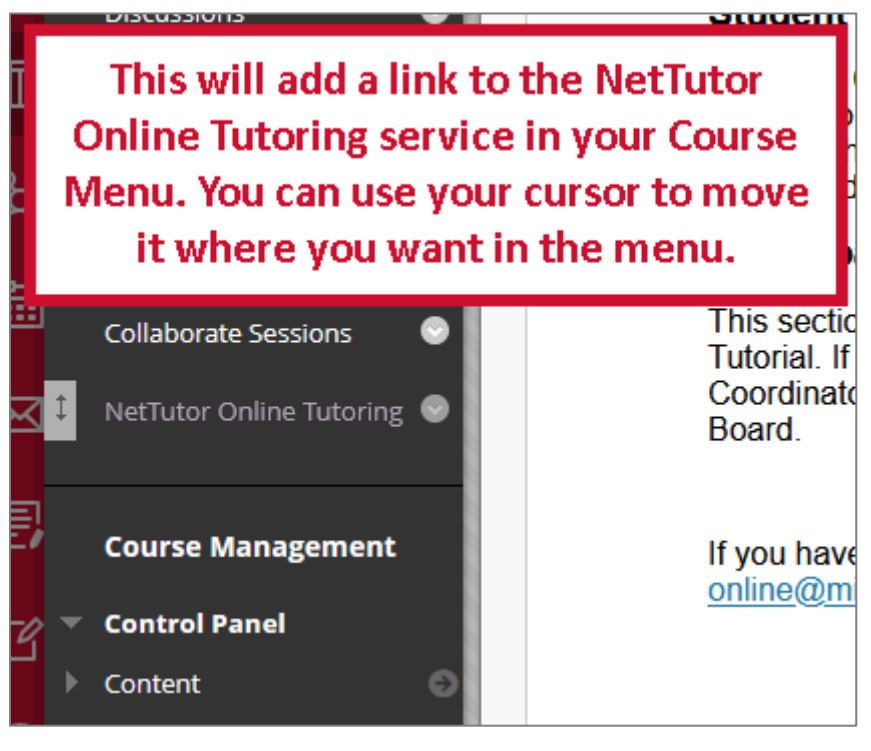

## **Student Hub** PISCES®

When students click on the link, they will be taken directly to the NetTutor Student Hub.

Hello, Jolina.

Welcome to the Student Hub! Choose one of the options below to access student services and academic support.

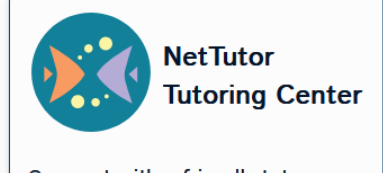

Connect with a friendly tutor. Help is just a click away.

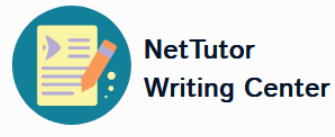

Need help with your writing? Drop off a paper or join a live session to get feedback from a writing tutor.

**Customer Care** 

Not sure how to use the system? Read how-to articles or connect with a support tech.